## Package 'winRatioAnalysis'

March 13, 2018

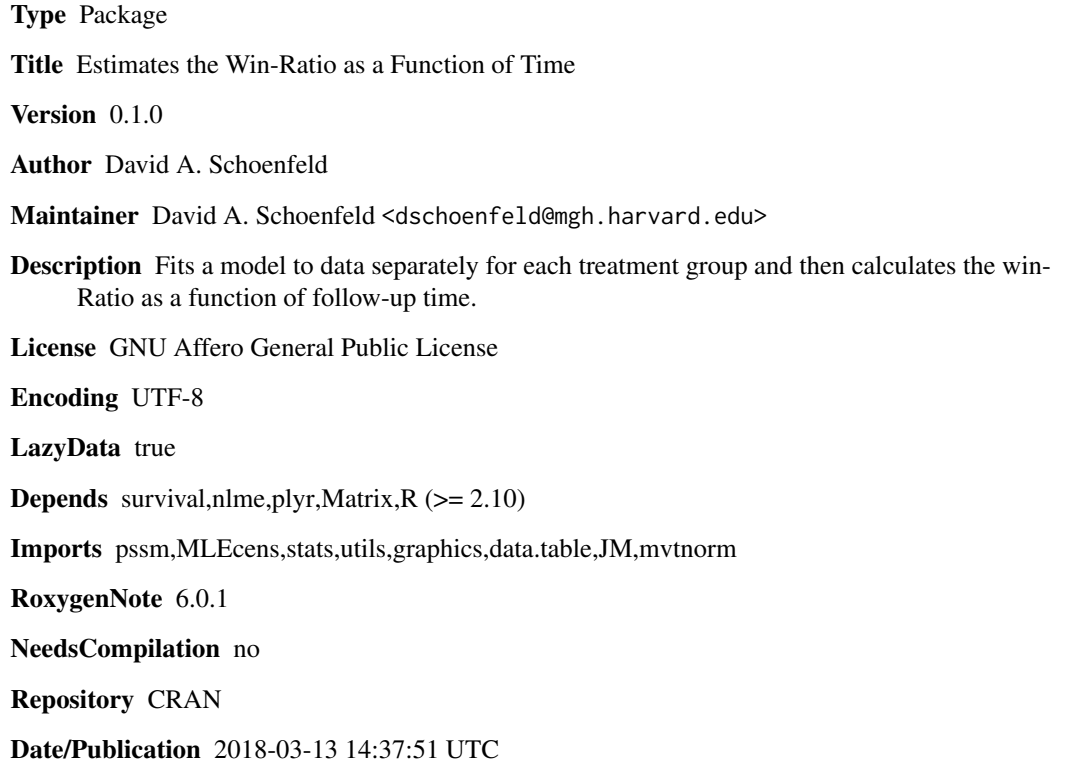

### R topics documented:

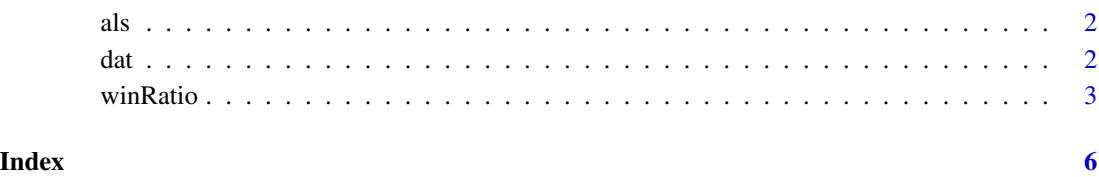

1

#### <span id="page-1-0"></span>Description

A simulated data set with a longitudinal variable and a survival variable

#### Usage

data("als")

#### Format

A data frame with 312 observations on the following 6 variables.

subjects A subject indicator trt A treatment indicator surv The patient's survival time or last follow up time csurv An indicator that the patient died times The time that the longitudinal variable is observed ALSFRS The longitudinal variable

dat *Example dataset with progression and survival*

#### Description

This dataset provides a simulated example for the pssm and NP method of calculating the winRatio and it's components over time

#### Usage

data("dat")

#### Format

A data frame with 200 observations on the following 7 variables.

tprog0 Last time the patient was observed to be free of progression

tprog1 The first time the patient was observed to have progressed

cdeath An indicator that the patient has died 1=death

tdeath The time of death or last follow up time

rx Treatment indicator(0 or 1)

cprog An indicator of progression

tprogression Exact time of progression or last follow up time

#### <span id="page-2-0"></span>**Description**

Calulates the win ratio of the data and additional fits a model to data separately for each treatment group and then calculates the win-Ratio as a function of follow-up time. The data must be one of three types, progression and survival data where progression is interval censored and progression always proceeds survival, dual time to event data where both events have a common censoring time, and longitudinal and survival data where the longitudinal variable follows a random slopes model and the survival data has a frailty that is equal to the value of \$u+b t\$ where \$u\$ is the random intercept and \$b\$ is the random slope.

#### Usage

```
winRatio(survivalObject,treatmentVariable,treatmentCodes,data,
                method=c('pssm','NP'),
                plotTimeUnit=NULL,
                secondSurvivalObject=NULL,
                longitudinalVariable=NULL,
                   timeVar=NULL,
                   subjectId=NULL,
                   plotPoints=NULL,
                   nominalTimes=NULL,
                   pssmIntervals=3,
                   integrationIntervals=1,
                   type='l',
                   mult=100,
                   findValue=function(times,values,c)
                     stats::approx(times,values,xout=c,method="constant",
                             rule=2,f=0)$y)
```
#### Arguments

survivalObject An survival object for the primary survival variable of the form Surv(time, indicator) treatmentVariable A character variable containing the name of the treatment variable treatmentCodes A vector containing the treatment codes, control followed by active data A data frame that the variable names refer to method Method of model fitting one of 'pssm','NP', if the data is longitudinal this is ignored and a simulation is used plotTimeUnit If plots are desired enter the plot time unit eg. 'days','months','years', if not present no plots will be produced secondSurvivalObject

A survival object for the secondary time to event variable of the form Surv(time,indicator), or Surv(time0,time1,type='interval')

### longitudinalVariable

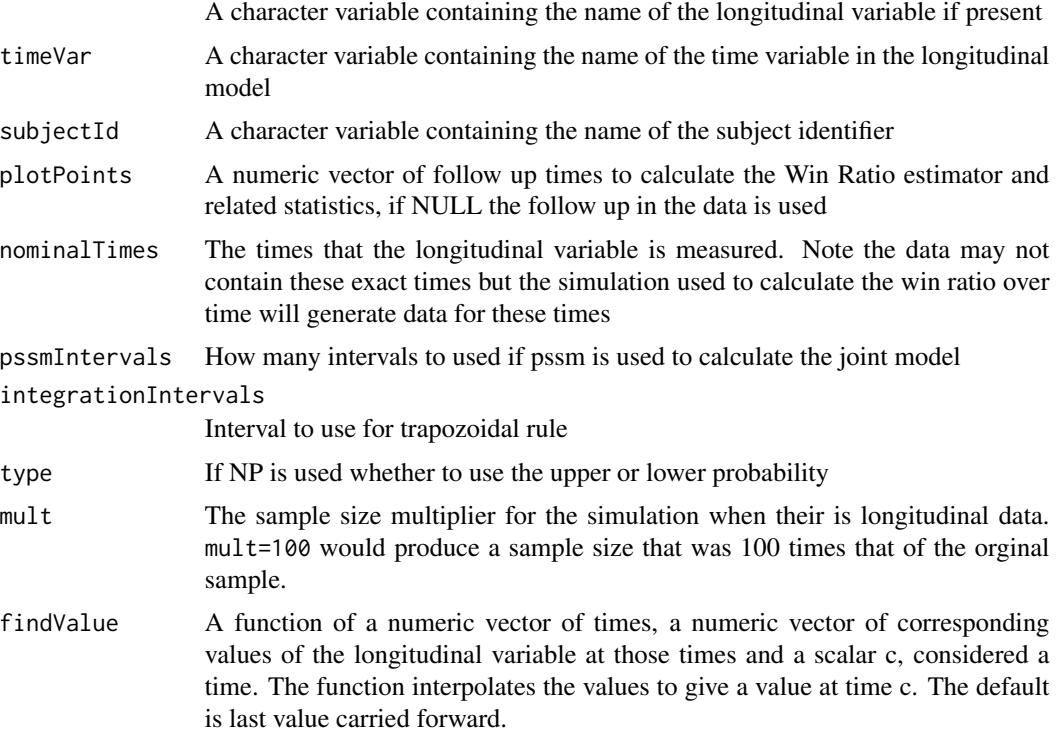

#### Value

A winratio object which is implemented as a data frame with columms:

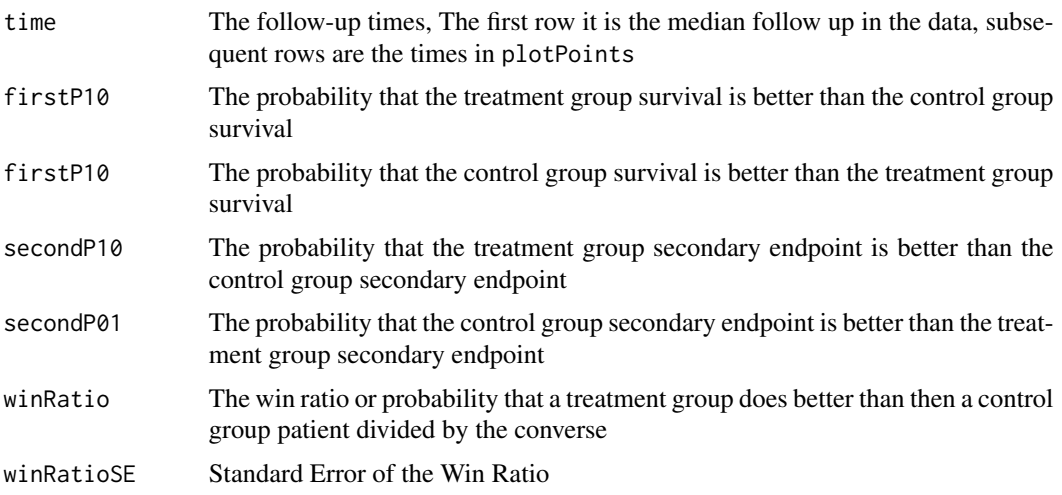

#### Note

Code for calculating the standard error of the win ratio was contributed by Ionut Bebu, Ph.D. and Lohn Lachin Ph.D.

#### winRatio 5

#### Author(s)

David A. Schoenfeld

#### References

Bebu I, Lachin JM. Large sample inference for a win ratio analysis of a composite outcome based on prioritized components. Biostatistics. 2015 Sep 8;17(1):178-87.

#### Examples

```
winRatio(Surv(tdeath,cdeath),
treatmentVariable='rx', treatmentCodes = c(1, 0),data=dat,
secondSurvivalObject=Surv(tprog0,tprog1,type='interval'),pssmIntervals=1,
method = "pssm", plotPoints =3, integrationIntervals=1)
winRatio(Surv(tdeath,cdeath),
treatmentVariable='rx', treatmentCodes = c(1, 0),data=dat,
secondSurvivalObject=Surv(tprogression,cprog),
method = "NP", plotPoints =3)
## Not run:
winRatio(Surv(surv,csurv),
longitudinalVariable = "ALSFRS",
timeVar="times",subject="subjects",
treatmentVariable='trt',
treatmentCodes = c(\theta, 1), data=als, method = "NP",
nominalTimes=c(0,6,12),
plotPoints =6,mult=1)
# time firstP10 firstP01 secondP10 secondP01 winRatio WinRatioSE
```
#Value 11.93747 0.24500 0.313125 0.199375 0.242500 1.250352 0.3007245 #plots 6.00100 0.49375 0.468750 0.160625 0.200625 1.022923 NA

```
## End(Not run)
```
# <span id="page-5-0"></span>Index

∗Topic datasets als,  $2$ dat, [2](#page-1-0) ∗Topic htest winRatio, [3](#page-2-0) ∗Topic nonparametric winRatio, [3](#page-2-0) ∗Topic survival winRatio, [3](#page-2-0) als, [2](#page-1-0)

dat, [2](#page-1-0)

winRatio, [3](#page-2-0)